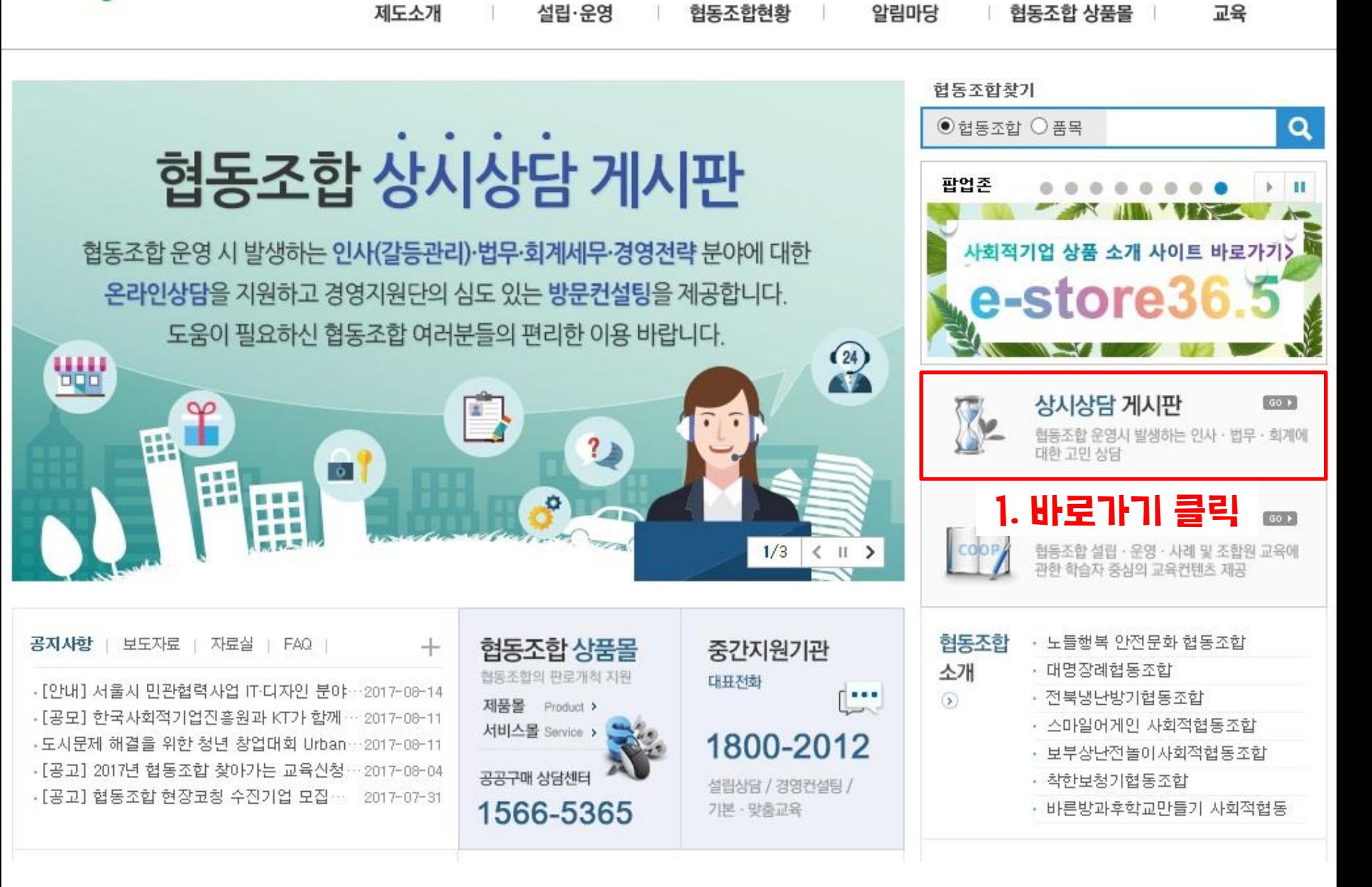

## [처음] [이전] 1 2 3 4 5 6 7 8 9 10 [다음] [마자막]

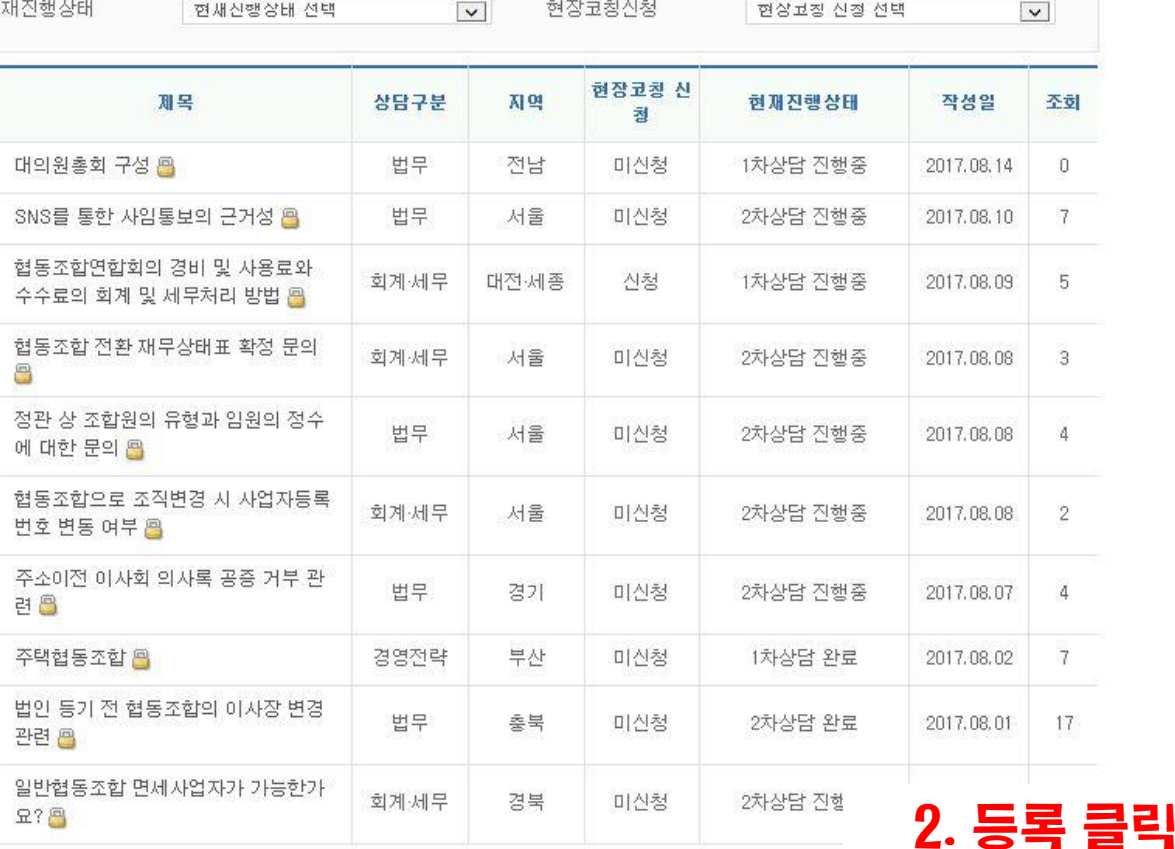

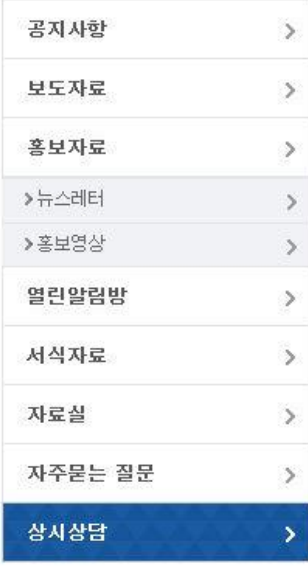

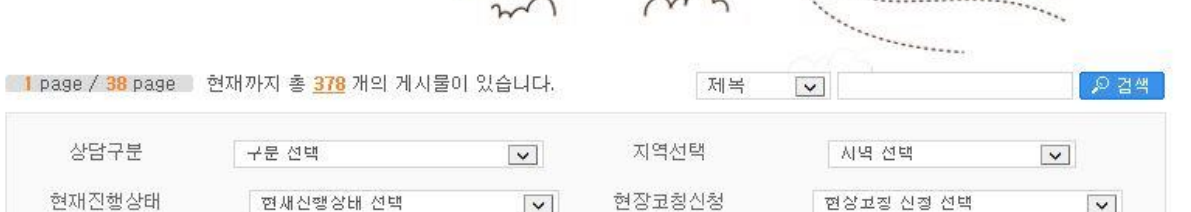

 $000$  $\sim$ 

6

 $\sim$ 

 $\mathbf{u}$ 

알림마당

.<br>협동조합 관련 공자사항 등 안내<br>- 정보입니다.

 $h$ 

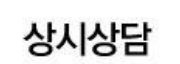

변호

378 377

376

375

374

373

372

371

370

369

**□ 알림마당 > 상사상담 > 목록** 

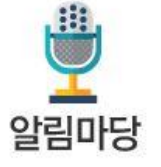

등록

## [처음] [이전] 1 2 3 4 5 6 7 8 9 10 [다음] [마자막]

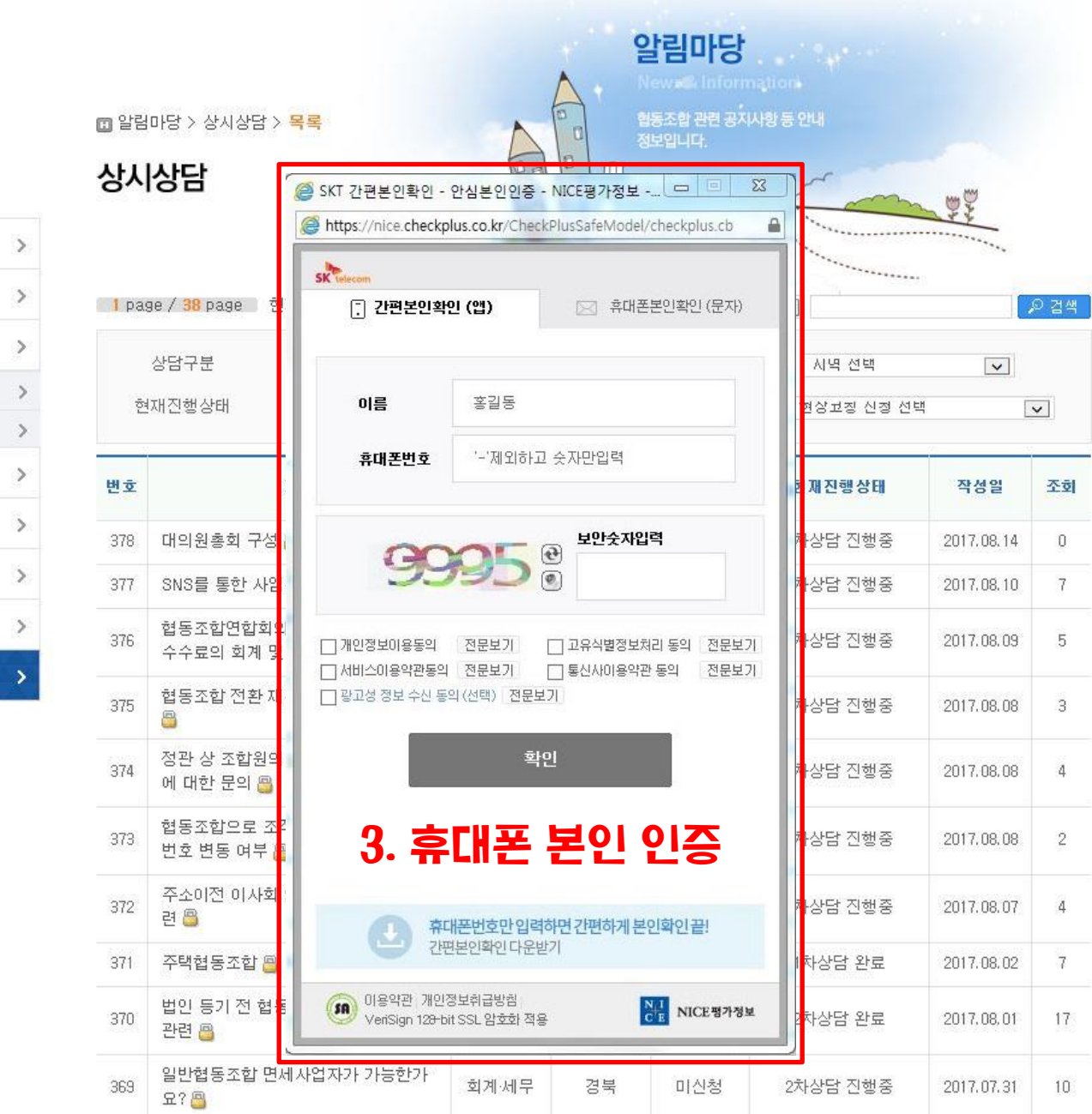

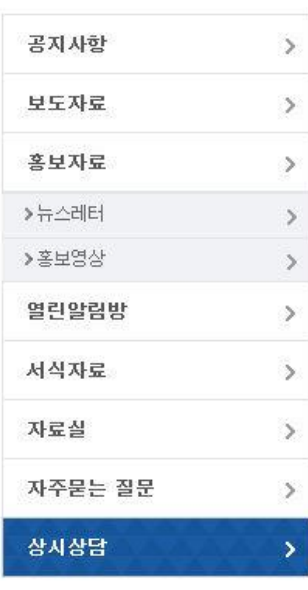

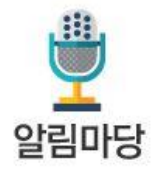

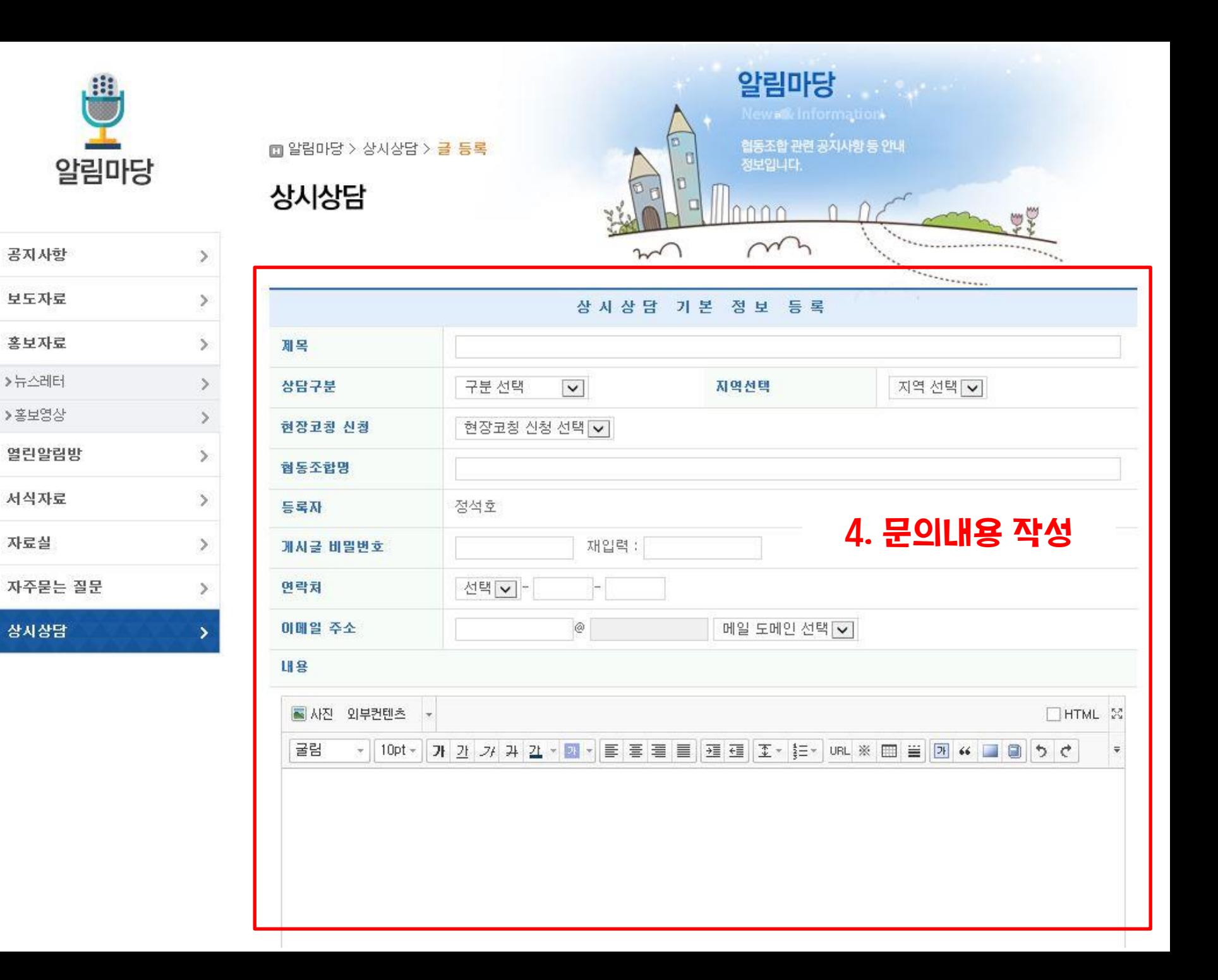

۷ Daum Editor 참부파일 ※ 등록하신 기존파일을 수정하거나 삭제하실 수 있습니다. ※ 이미 등록하신 파일란에 새 파일을 업로드하실 경우, 기존에 등록하신 파일은 삭제되고 새로 등록하신 파일로 교체됩니다. + 파일첨부

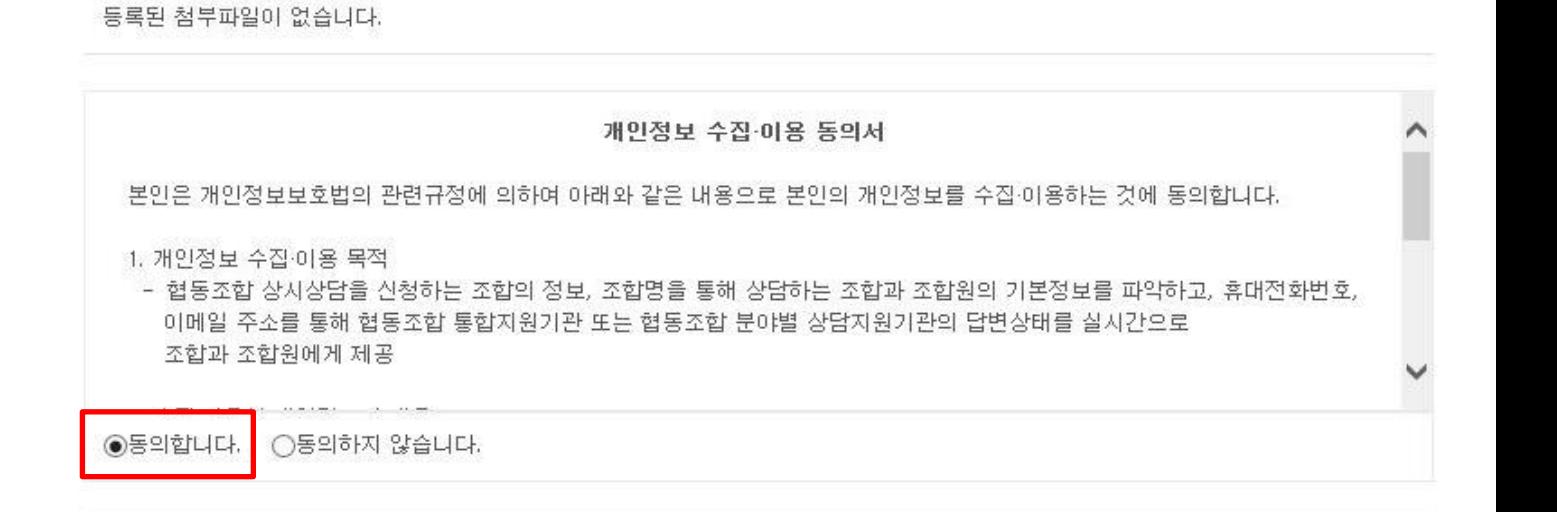

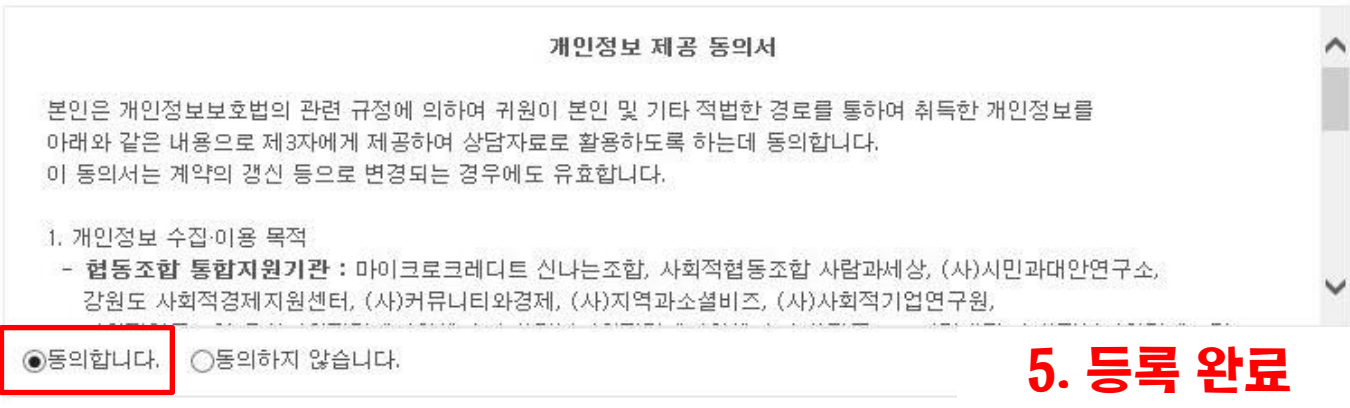